### **Общие принципы работы с программами пакета**

- Сначала требуется создать описание контролируемого объекта в программе редактора объектов.
- При наличии описания объекта зарегистрировать АЭ данные для анализа состояния объекта, получить частичный анализ состояния контролируемого объекта в программе регистрации данных.
- Провести полный анализ состояния контролируемого объекта в программе постобработки данных.
- В случае необходимости проверить состояние БД, осуществить обслуживание БД, отредактировать редко изменяемые переменные в программе редактора базы данных.

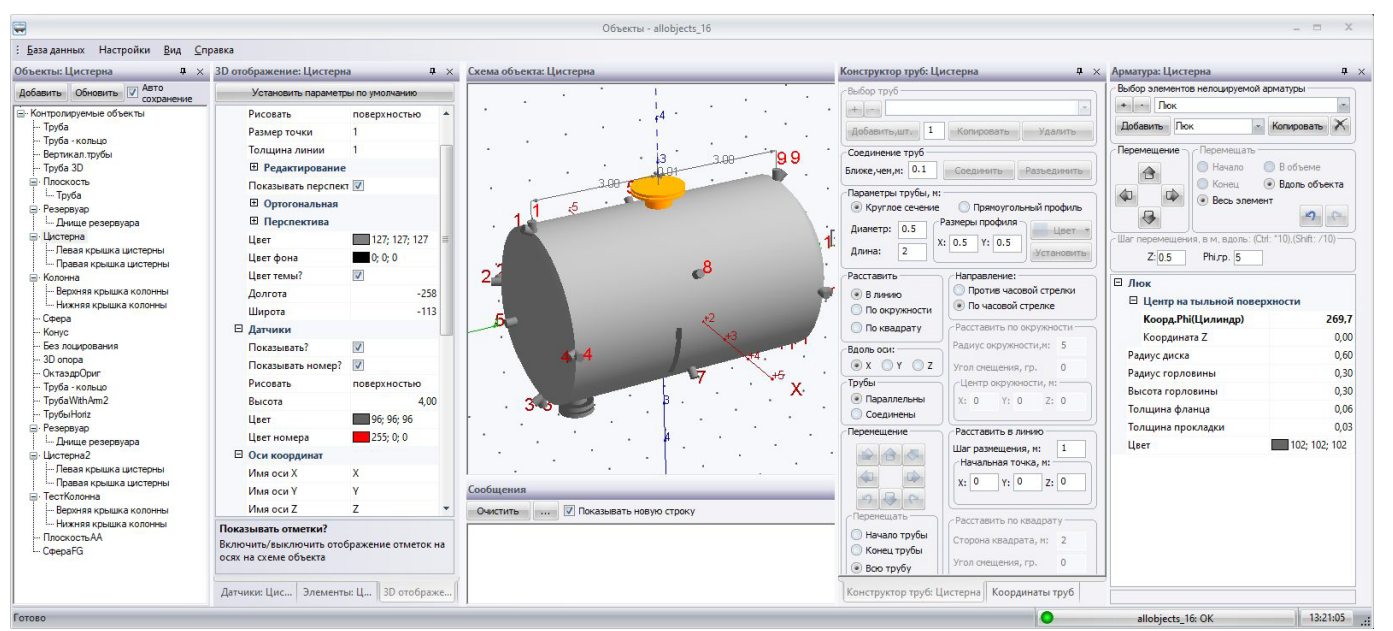

# **Программа редактора объектов**

Программа предназначена для создания, редактирования и удаления описаний контролируемых объектов в различных базах данных MySQL формата «РАНИС». Программа создает, редактирует, удаляет базы данных MySQL, требующиеся для хранения описаний контролируемых объектов, регистрируемых данных и данных, возникающих в процессе обработки зарегистрированных данных. Базы данных могут храниться как на управляющем компьютере, так и удаленно. В одной базе данных может храниться неограниченное число описаний объектов.

Программа позволяет создавать следующие типы сеток из датчиков(антенн):

**Линейный тип антенны** предполагает размещение датчиков линейным образом вдоль отрезков труб или профилей. Отрезки труб(профилей) могут располагаться произвольным образом в пространстве.

 $15$ 

 $10$ 

 $143$ 

 $\overline{02}$ 

### **Прямоугольный объект: Круглый резервуар: Цистерна:**

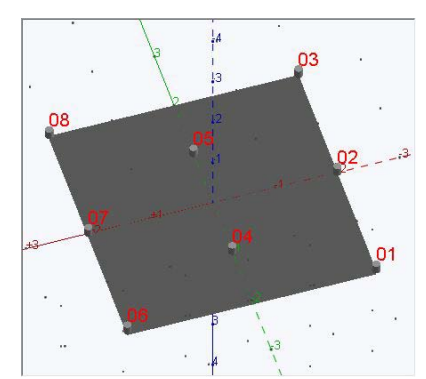

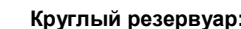

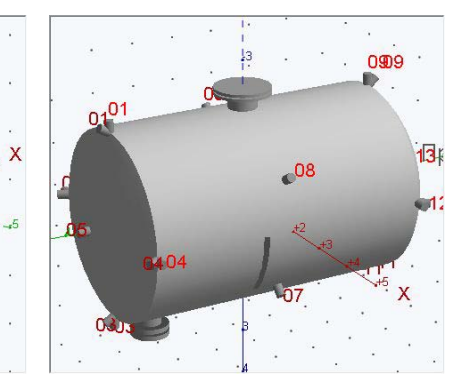

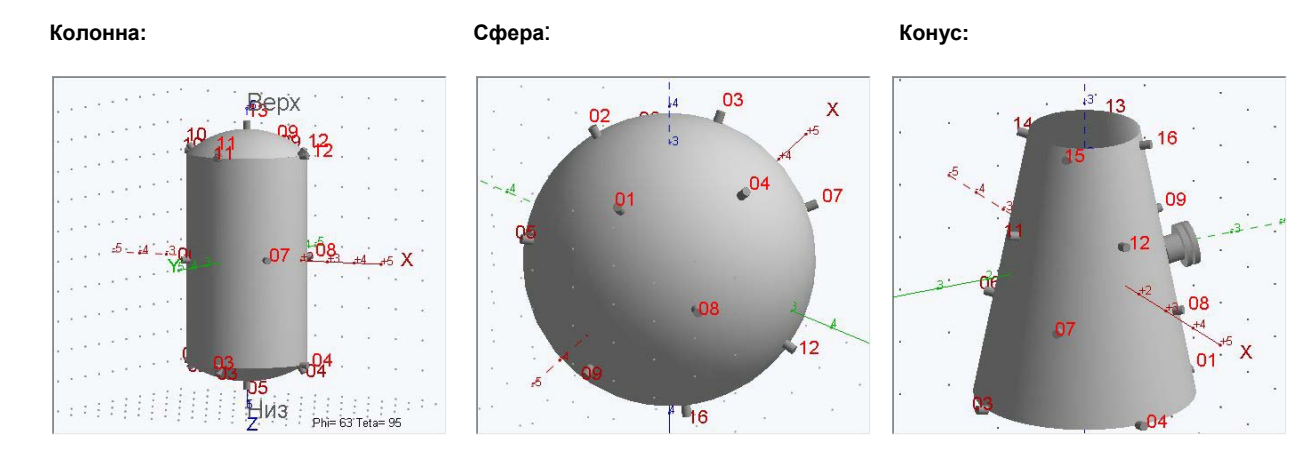

**3D опора: Зональное лоцирование для каждого типа сетки, например для сферы:**

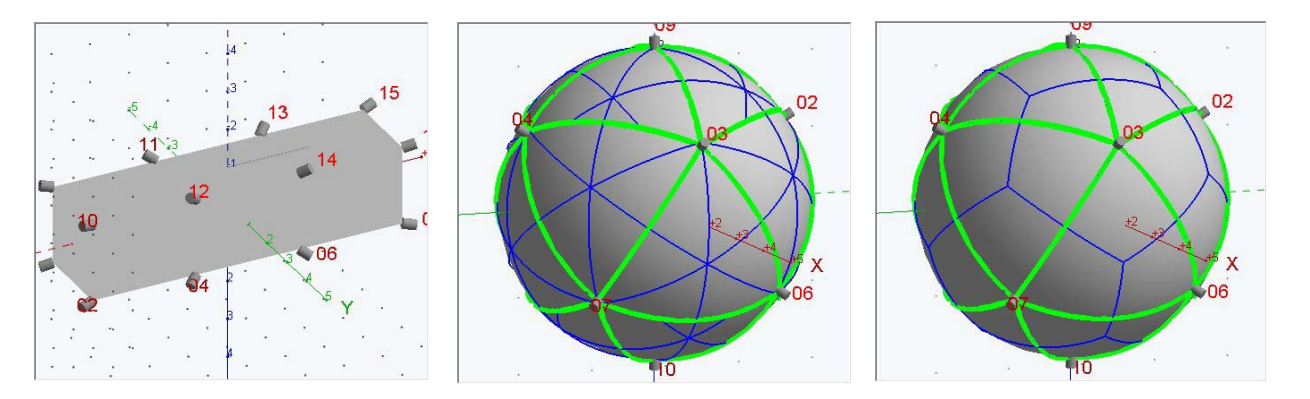

Возможна регистрация данных без проведения поиска источников звука.

Пользователь имеет возможность создавать собственные типы контролируемых объектов – составные типы. Составные типы объектов могут включать в любом Z-порядке геометрические примитивы, показанные на картинке ниже:

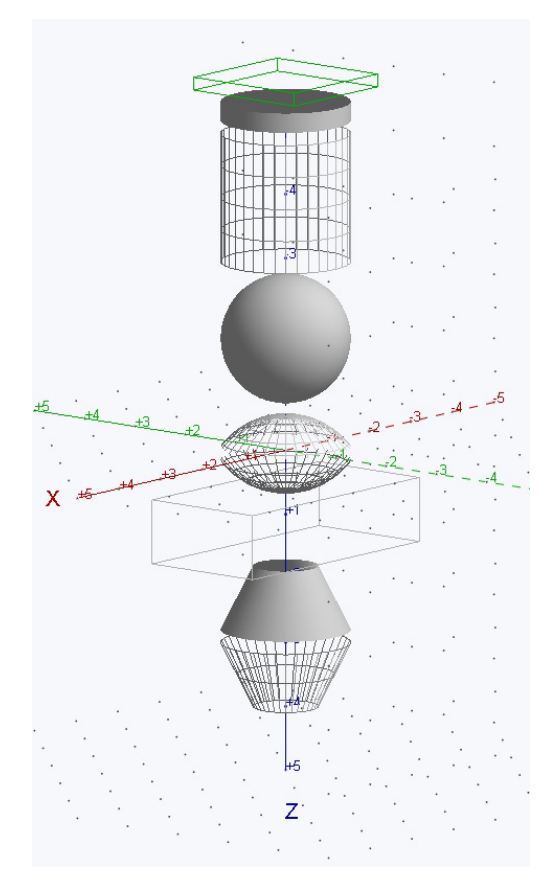

Каждый геометрический примитив имеет собственные размеры и индивидуальные настройки отображения на экране. Пользователь может регулировать смещения примитивов относительно друг друга, т.е. примитивы могут как совмещаться в пространстве, так и иметь зазоры между собой. Составной объект можно перемещать относительно начала осей координат.

Изображение каждого геометрического примитива объекта может быть настроено индивидуально.

Контролируемые объекты отображаются в трехмерном виде во всех программах пакета, но построение двумерных схем объектов также является возможным.

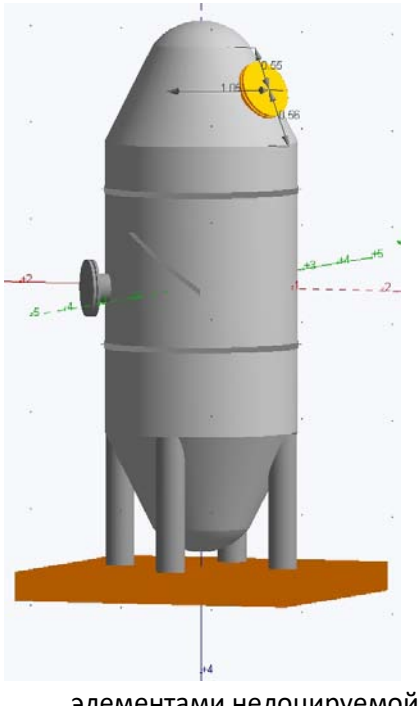

К объекту любого типа можно добавить:

- произвольное количество отрезков труб, на которых можно искать источники ультразвука (лоцировать).
- произвольное количество нелоцируемых элементов арматуры, таких как:
	- o Шов линейный
	- o Шов кольцевой
	- o Текст комментария
	- o Текст на полке-выноске
	- o 3D основание круглое
	- o 3D основание прямоугольное
	- o Фланец
	- o Люк

Добавляемые элементы арматуры позволяют пользователю отразить на схеме объекта значимые стандартные и нестандартные элементы конструкции. На картинке слева изображен составной тип объектов с

элементами нелоцируемой арматуры.

Геометрические размеры всех типов объектов, а также элементов арматуры задаются пользователем.

Схема расстановки датчиков создается на основе списка логических каналов, созданного пользователем. Привязка логических каналов к аппаратным каналам производится в программе регистрации данных. На основании геометрии расстановки датчиков программа создает элементы лоцирования(ЭЛ) – фиксированные наборы датчиков, которые используются при расчете локаций.

Программа позволяет осуществлять расстановку датчиков по поверхности контролируемых объектов в двух режимах:

- Автоматическом, когда программа распределяет датчики так, чтобы выполнялось покрытие всей поверхности контролируемых объектов элементами лоцирования.
- Ручном, когда пользователь с помощью клавиш-стрелок перемещает датчики по поверхности объекта.

Программа использует 3 типа элементов лоцирования:

- Линейные ЭЛ, включающие два датчика и производящие расчет положения источников звука линейным лоцированием.
- Треугольные ЭЛ, включающие три датчика и производящие расчет положения источников звука лоцированием в треугольнике из датчиков.
- Тетраэдрические ЭЛ, включающие четыре датчика и производящие расчет положения источников звука лоцированием в тетраэдре из датчиков.

Наборы ЭЛ могут быть созданы как автоматическом, так и в ручном режимах. Возможно динамическое (в процессе выполнения расчетов) формирование ЭЛ. Для каждого ЭЛ можно установить индивидуальные параметры настройки. В программе также производится настройка параметров алгоритма поиска локаций.

### **Программа регистрации данных**

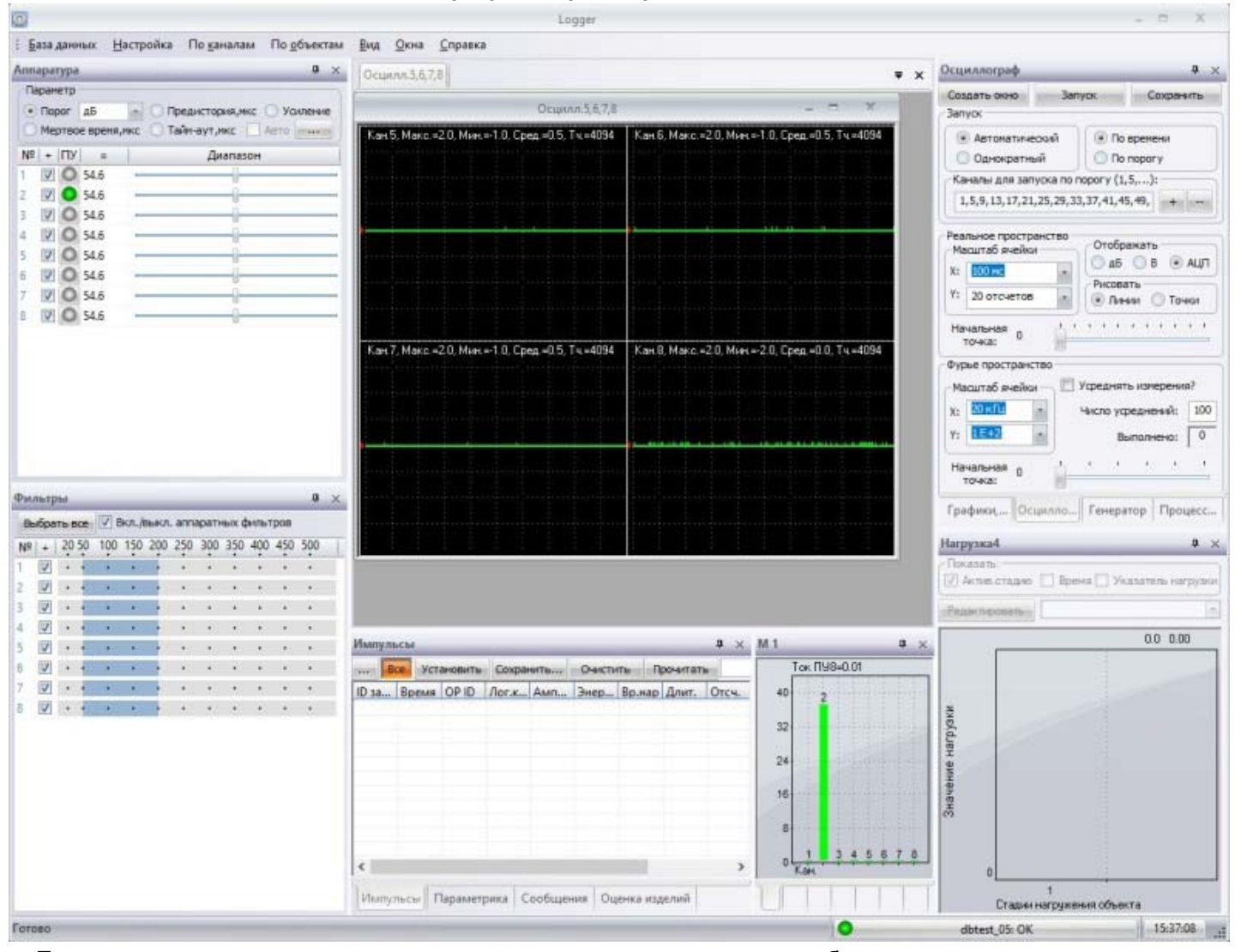

Программа предназначена для регистрации данных различного типа, необходимых для выполнения акустикоэмиссионной диагностики и исследования различных материалов методами акустической эмиссии, для проведения частичного анализа состояния объекта. Если требуется провести АЭ обследование объекта, то описание такого объекта должно быть сформировано в программе "Редактор объектов" до запуска программы "Регистратор данных". Для проведения настройки АЭ-каналов и записи тестовых данных в режиме регистрации по каналам, наличие описания объекта не требуется.

Возможности программы по управлению аппаратурой «РАНИС»:

- Первоначальная загрузка аппаратуры.
- Настройка параметров каждого из аппаратных каналов.
- Настройка аппаратных частотных фильтров аппаратуры.
- Регистрация данных в режиме «только импульсы».
- Регистрация данных в режиме «импульсы + волноформы».
- Регистрация осциллограмм в режиме «реальное пространство».
- Регистрация осциллограмм в режиме «пространство Фурье».
- Генерация звуковых импульсов на каждом аппаратном АЭ-канале.
- Регистрация данных о средних амплитудах.
- Регистрация данных от аппаратных параметрических каналов.
- Регистрация данных о состоянии аппаратуры и каналов.
- Расчет имитационных импульсных данных, расчет имитационных локаций.

Программа выполняет в реальном времени:

- Расчет данных о положении и параметрах локаций.
- Работу с шаблонами циклов нагружения.
- Расчет пользовательских критериальных оценок данных.
- Запись лога событий регистрации.
- Работу процессора обработки данных, фильтрацию по простым и составным фильтрам регистрируемых и расчетных данных.
- Автоматическую калибровку датчиков.
- Потоковую оценку изделий по заданным критериям.
- Измерение изменений в материале объекта.
- Текстовое, 2D, 3D представление данных, 3D схемы объектов с расчетными данными.
- Построение графиков и таблиц по шаблонам пользователя, построение предустановленных графиков.
- Построение графиков по формулам пользователя со встроенным парсером математических выражений. Около 40 типов стандартных математических функций и операторов. В качестве переменных в математических формулах могут выступать все параметры импульсов, локаций, геометрические размеры контролируемых объектов - более 30 типов специальных переменных.

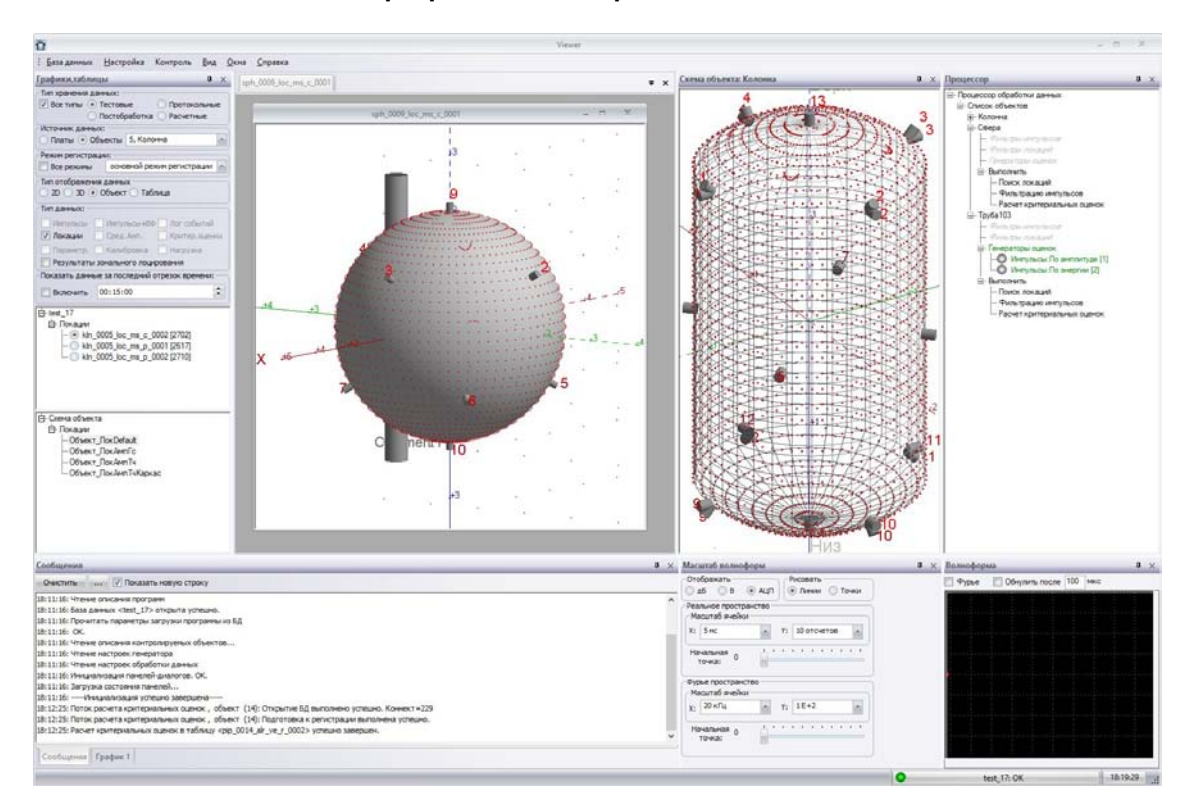

## **Программа постобработки данных**

Программа предназначена для проведения полного анализа состояния контролируемого объекта на основе данных, зарегистрированных с помощью программы "Регистратор данных".

Программа выполняет:

- •Расчет локационных данных.
- •Расчет пользовательских критериальных оценок данных.

•Работу процессора обработки данных, фильтрацию по простым и составным фильтрам регистрируемых и расчетных данных.

- •Текстовое, 2D, 3D представление данных, 3D схемы объектов с расчетными данными.
- •Создание, редактирование файлов шаблонов графиков.
- •Контроль измерений, выполняемых на удаленном компьютере при помощи программы "Регистратор данных"
	- •Построение графиков и таблиц по шаблонам пользователя, набор предустановленных графиков.

•Построение графиков по формулам пользователя со встроенным парсером математических выражений. Около 40 типов стандартных математических функций и операторов. В качестве переменных в математических формулах могут выступать все параметры импульсов, локаций, геометрические размеры контролируемых объектов - более 30 типов специальных переменных.

- •Кластеризацию локационных данных.
- •Анализ данных кластеризации.

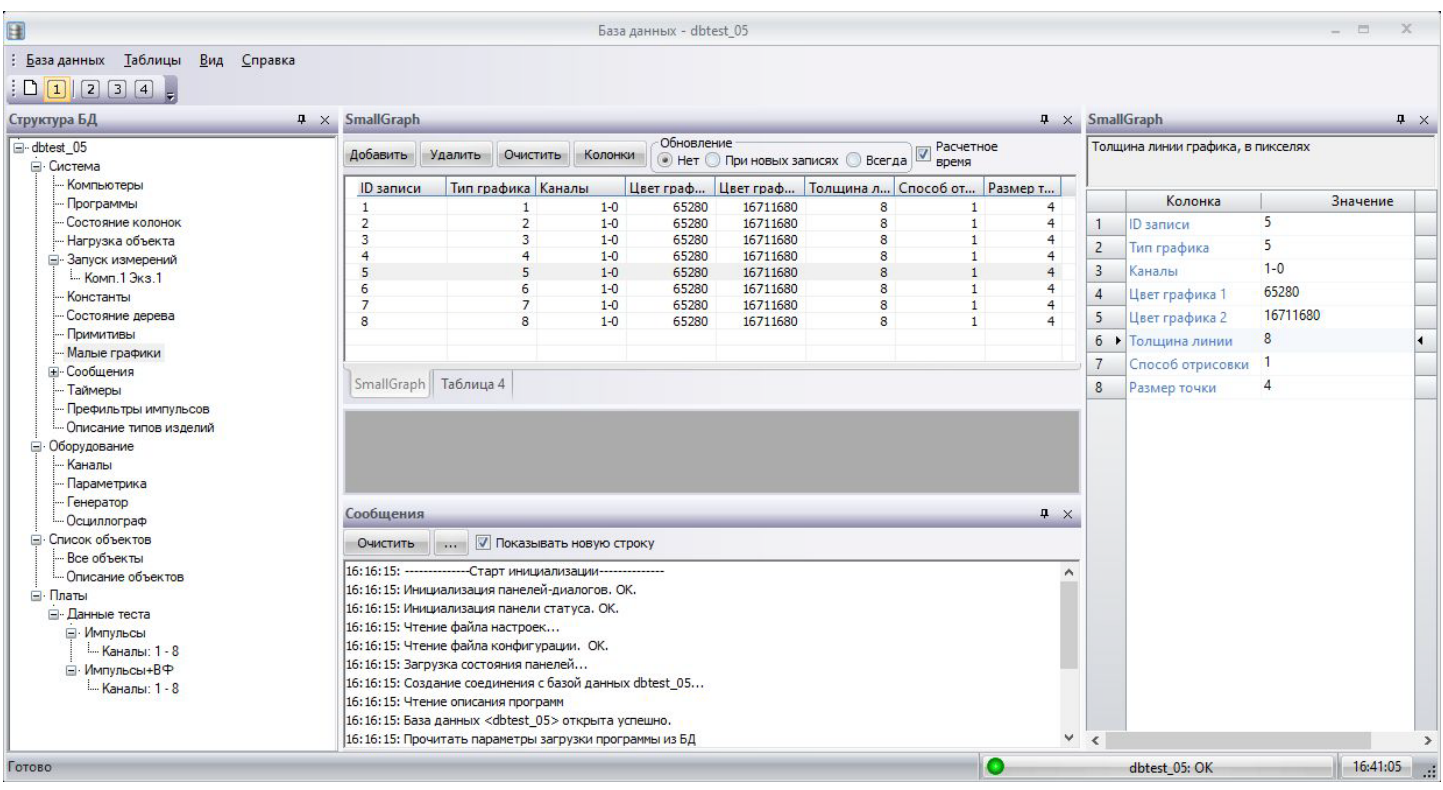

## **Программа редактора баз данных**

Программа предназначена для визуализации структуры баз данных MySQL формата «РАНИС», для проверки состояния БД, осуществления обслуживания БД, редактирования редкоизменяемых переменных.

Программа выполняет:

- Создание, редактирование, копирование, удаление баз данных MySQL
- Визуализацию структуры активной базы данных.
- Визуализацию содержимого таблиц БД.
- Заполнение таблиц БД из файлов, копирование таблиц БД в файлы.
- Создание, редактирование, удаление таблиц БД формата «РАНИС».